# **Section 25**

### Tina5s User Guide – Synchronizing AutoCAD Drawing Properties Between DWG Files and Tina

<u>Property Mirroring Overview</u> <u>Changing File Properties In Tina (.dwg Open)</u> <u>Changing .dwg Properties in AutoCAD</u>

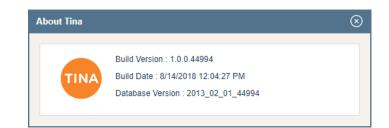

#### **Property Mirroring Overview**

| Favorites x                     |                                                                    |                                        |                                | 0 - 0 ×                           | A DWG-SS-0000021_25            | 76705_Bridge Abutment Details.dwg Properties |            |                |
|---------------------------------|--------------------------------------------------------------------|----------------------------------------|--------------------------------|-----------------------------------|--------------------------------|----------------------------------------------|------------|----------------|
|                                 | etrovancouvet/All-Files/Object-Preview/2576705Ttype=1  Search here | - Q 81 <sup>0</sup> 0 <sup>05</sup> 1. | ▲ <sup>15</sup> METROVANCOUVEF | :                                 | General Summary Stat           | istics Custom                                |            |                |
|                                 |                                                                    | Set as Template                        | Save (2' Correction Mode       | x Cancel O Action 💌               | Custom properties:             |                                              |            |                |
| Title : Bridge Abutment Details | Status Controlled      Change into :                               |                                        | _                              |                                   | Name                           | Value                                        | ^ <u>A</u> | <u>A</u> dd    |
|                                 | tructural St., Version : <u>0.1.3.0</u> Size : 351.45 KB           |                                        | M                              | dified : 31/06/2018 <u>Jmmv Q</u> | Record Identifier<br>Lifecycle | 2576705<br>In Work                           | 0          | <u>D</u> elete |
| Properties<br>Defails           |                                                                    |                                        |                                |                                   | Category                       | Drawing - Structural Steel                   |            | _              |
| Record Identifier               |                                                                    |                                        |                                |                                   | Version                        | 0.1.3.0                                      |            |                |
|                                 | 25/6/09<br>DW0-55-000021                                           |                                        | Override Nur                   |                                   | Status                         | Controlled                                   |            |                |
| Secondary Identifier            | 00003400021                                                        |                                        | Overnse nu                     | iser                              | Primary Identifier             | DWG-SS-0000021                               |            |                |
|                                 | Bridge Abutment Datails                                            |                                        |                                |                                   | Secondary Identifier           | 5110 33 666621                               |            |                |
| Description                     | Landa harrier care                                                 |                                        |                                |                                   | Title                          | Bridge Abutment Details                      |            |                |
|                                 | Drawing - Structural Steel                                         |                                        | Change Cate                    | al (Y                             | Description                    |                                              |            |                |
| Project                         |                                                                    |                                        |                                |                                   | Designated Owner               |                                              |            |                |
|                                 | Type and Find                                                      |                                        | ▼ Clear                        |                                   | Notes                          |                                              |            |                |
| Designated User                 | Salect                                                             |                                        | ▼ Clear                        |                                   | Change Information             |                                              |            |                |
| Author                          | Add Remove                                                         |                                        |                                |                                   | Effective Date                 |                                              |            |                |
|                                 | Order                                                              | Author                                 |                                |                                   | Designated User                |                                              |            |                |
|                                 |                                                                    | No data to display                     |                                |                                   | Author                         |                                              |            |                |
|                                 | 4                                                                  |                                        |                                | •                                 | Publisher                      |                                              |            |                |
| Publisher                       | Select                                                             |                                        | ▼ Clear                        |                                   | Project                        |                                              | ~          |                |
| Notes                           |                                                                    |                                        |                                |                                   |                                |                                              |            |                |
| Change Information              |                                                                    |                                        |                                |                                   |                                |                                              | OK Cancel  | ļ              |
| Effective Date                  | Mountain Daylight Time(GMT-06.00)                                  |                                        |                                |                                   |                                |                                              |            | -              |

Changes made to Properties in Tina will always be reflected in the AutoCAD .dwg file Properties (Custom Tab) and vice versa.

- If the file is closed in AutoCAD, changes made (and saved) in Tina will automatically appear in the AutoCAD .dwg Properties (Custom Tab) the next time the file is opened
- If the file is open in AutoCAD, changes can still be made either from Tina, or in AutoCAD (see the following slides for additional information)

# Scenario (1) Change File Properties In Tina (.dwg Open)

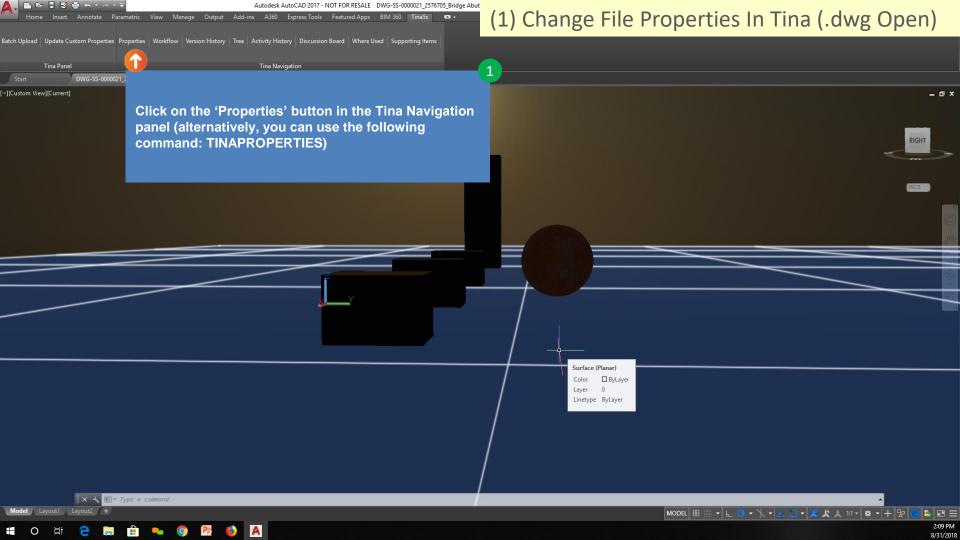

| Favorites     V     Image: Comparison of the structural Structural Structur |                        | 25                                 | (1) Change Fil                                                              | e Properties In T             | ina (.dwg Open)                    |
|----------------------------------------------------------------------------------------------------|------------------------|------------------------------------|-----------------------------------------------------------------------------|-------------------------------|------------------------------------|
| Help <del>-</del>                                                                                                    |                        |                                    | Search here                                                                 | -                             | LEENGINEERING 🛛 🎯 Jimmy Olsen 🗸 🔅  |
| Favorites > Bridge Abutment Details                                                                                                    |                        |                                    |                                                                             |                               | >                                  |
|                                                                                                    |                        |                                    |                                                                             | 🖹 Set as Template 🖺 Save 🖉 Co | orrection Mode 🗙 Cancel 📿 Action 💌 |
| DWG-SS-0000021 Lifecycle In Wo                                                                                                    | 'ork 🔻 🖬 S             | Status Controlled T                |                                                                             | 2                             |                                    |
| Title : Bridge Abutment Details                                                                                                    |                        |                                    |                                                                             |                               | 3 🔒 📩                              |
| DWG RID: 2576705 Category: Draw                                                                                                    | wing - Structural St N | Version : 0.1.3.0 Size : 361.46 KB |                                                                             | Save your chang               | es                                 |
| roperties                                                                                                    |                        |                                    |                                                                             |                               |                                    |
| Details                                                                                                    |                        |                                    | If you're already logged into Tina, the                                     |                               |                                    |
|                                                                                                    | Record Identifier      | 2576705                            | properties page will present (if you're                                     |                               |                                    |
|                                                                                                    | Primary Identifier     | DWG-SS-0000021                     | not logged into Tina, you'll need to<br>login then the properties page will | Overrid                       | e Number                           |
| 1<br>Edit om field in Tine                                                                                                    | Secondary Identifier   |                                    | appear).                                                                    |                               |                                    |
| Edit any field in Tina                                                                                                    | Title 🛕                | Bridge Abutment Details            |                                                                             |                               |                                    |
| (in this example,                                                                                                    | Description            | Mid-Span and Ends                  |                                                                             |                               |                                    |
| we'll add a                                                                                                    | Category               | Drawing - Structural Steel         |                                                                             | Change                        | Category                           |
| Description)                                                                                                    | Project                | Select                             |                                                                             |                               | ¥                                  |
|                                                                                                    | Designated Owner       | Type and Find                      |                                                                             | ▼ CI                          | lear                               |
|                                                                                                    | Designated User        | Select                             |                                                                             | ▼ CI                          | lear                               |
|                                                                                                    | Author                 | Add Remove                         |                                                                             |                               |                                    |
|                                                                                                    |                        | Order                              | Author                                                                      |                               |                                    |
|                                                                                                    |                        |                                    | No data to display                                                          |                               |                                    |
|                                                                                                    |                        |                                    |                                                                             |                               |                                    |
|                                                                                                    | Publisher              | Select                             |                                                                             | ▼ C                           | lear                               |
|                                                                                                    | Notes                  | 3                                  |                                                                             |                               |                                    |
|                                                                                                    | lovianto hea           |                                    |                                                                             |                               |                                    |
| N                                                                                                    | lavigate bac           | k to AutoCAD                       | light Time(GMT-06:00)                                                       |                               |                                    |
| Additional Information                                                                                                    | (                      | 0                                  |                                                                             |                               |                                    |
| o 🛱 含 🔚 🔒 💊                                                                                                    | o 🕫 😆                  | X                                  |                                                                             |                               |                                    |

Tina Pan

Start --][Custom View][Curren Autodesk AutoCAD 2017 - NOT FOR RESALE DWG-SS-0000021\_2576705\_Bridge Abut

Manage Output Add-ins A360 Express Tools Featured Apps BIM 360 Tina5s

Batch Upload Update Custom Properties Properties Workflow Version History Tree Activity History Discussion Board Where Used Supporting Items

#### (1) Change File Properties In Tina (.dwg Open)

Click on the 'Update Custom Properties' button in the Tina Navigation panel. Alternatively, you can use the following command:

**UPDATECUSTOMPROPERTIES** 

| WG-SS-0000021_2576<br>eral Summary Statist | 5705_Bridge Abutment Details.dwg Properties |          | ×     |                                     |
|--------------------------------------------|---------------------------------------------|----------|-------|-------------------------------------|
| istom properties:                          |                                             |          |       | WCS -                               |
| Name<br>Record Identifier                  | Value<br>2576705                            | <u>^</u> | dd    |                                     |
| Lifecycle                                  | In Work                                     | D        | elete |                                     |
| Category                                   | Drawing - Structural Steel                  |          |       |                                     |
| /ersion                                    | 0.1.3.0                                     |          |       |                                     |
| Status                                     | Controlled                                  |          | -     |                                     |
| Primary Identifier                         | DWG-SS-0000021                              |          |       |                                     |
| Secondary Identifier                       | D144 33 000021                              |          |       |                                     |
| Title                                      | Bridge Abutment Details                     |          |       |                                     |
| escription                                 | Mid-Span and Ends                           |          |       |                                     |
| Designated Owner                           |                                             |          |       |                                     |
| Votes                                      |                                             |          |       |                                     |
| Change Information                         |                                             |          |       | All .dwg custom property fields now |
| fective Date                               |                                             |          |       | reflect changes made in Tina        |
| esignated User                             |                                             |          |       | reneer ondriges made in mid         |
| uthor                                      |                                             |          |       |                                     |
| ublisher                                   |                                             |          |       |                                     |
| roject                                     |                                             | ~        |       |                                     |

Model Layout1 Layout2 +

🗙 🔧 🚬 • Type a command

- 🗆 ×

# Scenario (2) Change .dwg Properties in AutoCAD

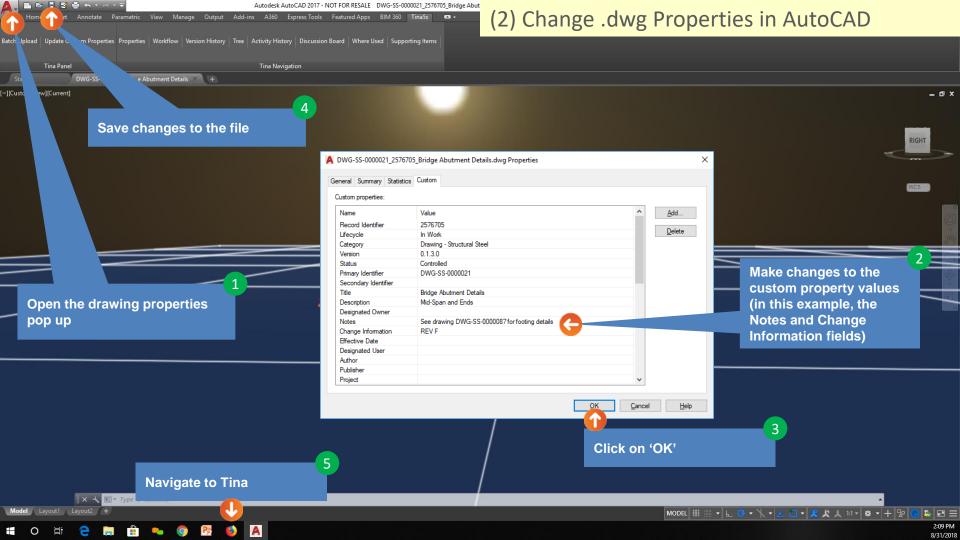

| worites 🗙 🗢 Drawing - Structural Steel 🗙 📃                    |                                                                                                    | 2) Change durg                                                                                                    | Droportio                | in AutoCAD                   |                  |
|---------------------------------------------------------------|----------------------------------------------------------------------------------------------------|----------------------------------------------------------------------------------------------------|--------------------------|------------------------------|------------------|
| C Secure   https://tina5s.com/gmail/BugleEngineering/All-File | (2) Change .dwg Properties in AutoCAD                                                                             |                                                                                                    |                          |                              |                  |
| 🚾 Help 🗸                                                      |                                                                                                    | Search here                                                                                                    | ∕ < Ø                    | 🔎 BUGLEENGINEERING 🛛 🎒 Jim   | nmy Olsen 🚽      |
| Favorites > Bridge Abutment Details                           |                                                                                                    |                                                                                                    |                          |                              | >                |
|                                                               |                                                                                                    |                                                                                                    | 🖹 Set as Template 🛛 🖺 Sa | ave Correction Mode X Cancel | O Action         |
| Title : Bridge Abutment Details                               | Controlled           Change Info:         REV F           Version:         0.13.0         Size:         405.09 KB |                                                                                                    |                          | <b>©</b> A                   |                  |
| DWG RID: 2576705 Category: Drawing - Structural St            | Version: 0.1.3.0 Size: 405.09 KB                                                                                  |                                                                                                    |                          | Modified : 31/08/201         | 8 <u>Jimmy O</u> |
| roperties                                                     |                                                                                                    |                                                                                                    |                          |                              |                  |
| Details                                                       |                                                                                                    |                                                                                                    |                          |                              |                  |
| Record Identifier                                             | 2576705                                                                                                    |                                                                                                    |                          |                              |                  |
| Primary Identifier                                            | DWG-SS-0000021                                                                                                    |                                                                                                    |                          | Generate Number              |                  |
| Secondary Identifier                                          |                                                                                                    |                                                                                                    |                          |                              |                  |
| Title 🛕                                                       | Bridge Abutment Details                                                                                           |                                                                                                    |                          |                              |                  |
| Description                                                   | Mid-Span and Ends                                                                                                 |                                                                                                    |                          |                              |                  |
| Category                                                      | Drawing - Structural Steel                                                                                        |                                                                                                    |                          | Change Category              |                  |
| Project                                                       | Select                                                                                                    |                                                                                                    |                          | τ                            |                  |
| Designated Owner                                              | Type and Find                                                                                                    |                                                                                                    |                          | Clear                        |                  |
| Designated User                                               | Select                                                                                                    |                                                                                                    | <b>•</b>                 | Clear                        |                  |
| Author                                                        | Add Remove                                                                                                    |                                                                                                    |                          |                              |                  |
|                                                               | Order                                                                                                    | Author                                                                                                    |                          | (or opening) the             |                  |
|                                                               |                                                                                                    | No data to display<br>No data to display<br>No data to display<br>tields now reflect changes made in<br>the dwg file's custom properties |                          |                              |                  |
| Publisher                                                     | Select                                                                                                    |                                                                                                    | .the dwg life's c        | usiom properties             |                  |
| Notes                                                         | See drawing DWG-SS-0000087 for footing details                                                                    |                                                                                                    |                          |                              |                  |
| Change Information                                            | REV F                                                                                                    |                                                                                                    |                          |                              |                  |
| Effective Date                                                | Mountain Daylight Time(GMT-06:00)                                                                                 |                                                                                                    |                          |                              |                  |
| dditional Information                                         |                                                                                                    |                                                                                                    |                          |                              |                  |

.

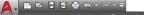

Autodesk AutoCAD 2017 - NOT FOR RESALE DWG-SS-0000021\_2576705\_Bridge Abut

BIM 360 Tina5s 📼 🗸

#### (2) Change .dwg Properties in AutoCAD

Batch Upload Update Custom Properties Properties Workflow Version History Tree Activity History Discussion Board Where Used Supporting Items

Output Add-ins A360 Express Tools Featured Apps

**Tina Navigation** 

Manage

Tina Panel
Start DWG-SS-0000021\_257...e Abutment Details × +

-][Custom View][Current]

NOTE: Although these fields can be edited here, the next time you open the file they'll be overwritten by their values in Tina.

Ξx

RIGHT

<u>NOTE</u>: The values of any fields that are constrained in Tina will be checked before being changed in Tina. If constraints in Tina aren't satisfied, the values input will not be loaded.

For example, if the Author field is populated by 'ACME Engineering' (which is not available on the associated pick list in Tina), the Author field will not be populated in Tina when the file is saved.

🗙 🔧 🗊 • Type a command

- 0

Model / Lavout1 / Lavout2

| eneral Summary Statis | ics Custom                                     |                      |
|-----------------------|------------------------------------------------|----------------------|
| Custom properties:    |                                                |                      |
| Name                  | Value                                          | <u>∧</u> <u>A</u> dd |
| Record Identifier     | 2576705                                        |                      |
| Lifecycle             | In Work                                        | Delete               |
| Category              | Drawing - Structural Steel                     |                      |
| Version               | 0.1.3.0                                        |                      |
| Status                | Controlled                                     |                      |
| Primary Identifier    | DWG-SS-0000021                                 |                      |
| Secondary Identifier  |                                                |                      |
| Title                 | Bridge Abutment Details                        |                      |
| Description           | Mid-Span and Ends                              |                      |
| Designated Owner      |                                                |                      |
| Notes                 | See drawing DWG-SS-0000087 for footing details |                      |
| Change Information    | REV F                                          |                      |
| Effective Date        |                                                |                      |
| Designated User       |                                                |                      |
| Author                |                                                |                      |
| Publisher             |                                                |                      |
| Project               |                                                | ~                    |

OK

Cancel

Help

MODEL 🏥 🗉 🖌 🚱 🗸 🍾 🖌 🗂 🗸 🧶 🙏 1:1 - 🛊 - 🕇 😰 🥥 😂 🖃 🚍

Go back to <u>Table of Contents</u>. 2:09 PM 8/31/2018